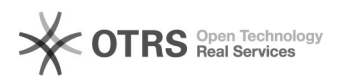

## Como exportar contatos do Expresso e importar no Zimbra.

04/05/2024 05:00:51

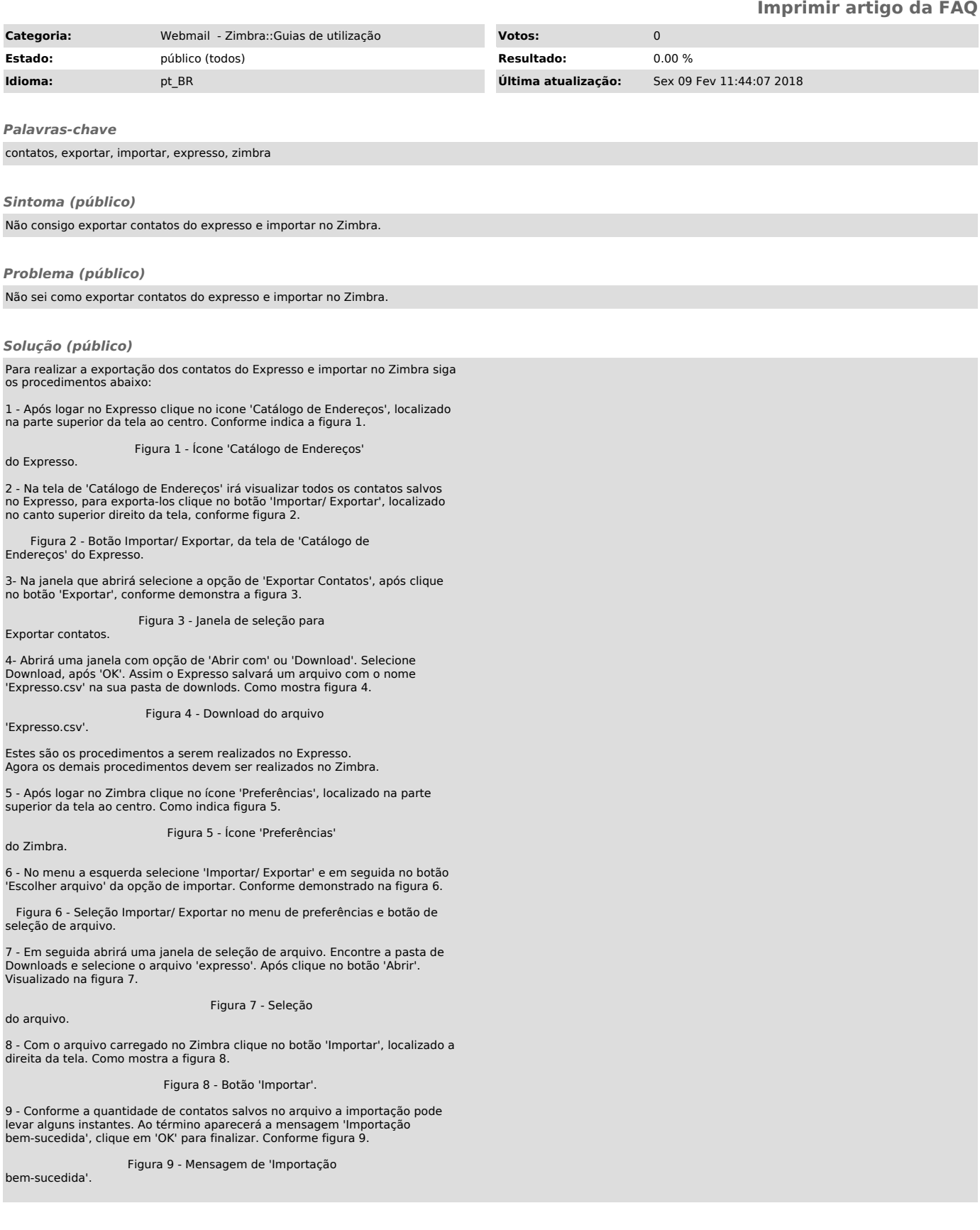